# Photoshop 2021 (Version 22.4.1) Activator 2022

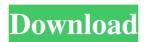

## Photoshop 2021 (Version 22.4.1) Crack Free Registration Code [Latest 2022]

Adobe Photoshop CS6 Essentials Photoshop has long offered many features that help you make the most of the program. It offers all the tools necessary for a designer to create and work with images. In addition to image manipulation, Photoshop also offers the ability to create graphics for web pages and several other online media tools. Many designers use Photoshop for these functions because it is much easier to work with its large format and fast performance than similar tools found on other applications. You can use Photoshop to make site designs, create logos, work with graphics and fonts, and set up web sites. Photoshop has

#### Photoshop 2021 (Version 22.4.1) Crack + With Product Key (2022)

A user may have Photoshop and Photoshop Elements installed, or they may have just Photoshop. But they don't have to. Photoshop is a program that anyone can download and use. If you want to make money with your images, Photoshop is the way to go. If you just want to design new looks for your images, Photoshop Elements is the right option. What is Photoshop? Think of Photoshop as the Swiss Army knife of image editors. Most people don't need Photoshop for the features it includes. However, Photoshop includes the basic features needed to edit images. Picked through each feature and you'll find it there. It doesn't have a complicated interface or a narrow set of features. It has every feature a digital image editor will need, with advanced tools for enhancing and manipulating images. The best part of Photoshop is that it is designed for almost anyone to use. Whether you have basic Photoshop skills or you're a professional photographer, you can use Photoshop. Most of the tutorials, books, and courses you find that teach Photoshop are geared toward experienced photographers, but you can also learn to use Photoshop by using the tutorials and tips provided. The easiest way to get started with Photoshop is by using the YouTube tutorials. There are tutorials on nearly anything in Photoshop, and you can also get more in-depth tutorials by searching for Photoshop tutorials. How can I use Photoshop? Photoshop can be used for a wide variety of purposes. It is used to correct color, to resize images, to add effects, and even to edit text. You don't have to be an expert to use Photoshop. In fact, Photoshop is designed to be used by those with no experience. You don't need to know how to use the program very well to begin editing or manipulating images. Adobe Photoshop Elements is a great alternative to Photoshop. Just like Photoshop, it's designed to be used by people with no experience. The interface is a lot easier to use. The tutorials and books for Photoshop Elements are aimed at beginners, but people who have already used Photoshop can still learn to use Photoshop Elements by using the Photoshop tips and tricks. Photoshop is the only serious image editor that is free. It comes bundled with every version of Mac OS X, Windows, or other operating systems. If you own Photoshop, you own Photoshop Elements. Photoshop is not just about image a681f4349e

## Photoshop 2021 (Version 22.4.1) Crack +

Q: How do I shorten the method with "using" name How to write the following using the 'using' syntax? public void MyMethod() { using (var ds = getData()) { doSomethingWithData(ds); } } public void MyMethodWithError() { using (var ds = getData()) { doSomethingWithData(ds); throw new SomeException(); } } A: As a rule of thumb, the "using" instruction is there to help you out in the case of exception. So you don't want to "manually" catch them, you let the compiler handle it and manage exception throwing for you. using (var ds = getData()) { doSomethingWithData(ds); } if(exception) throw exception; So in your case, the method "MyMethodWithError" would look like this: public void MyMethodWithError() { using (var ds = getData()) { doSomethingWithData(ds); } if(exception) throw exception; } doSomethingWithData(ds); } if(exception) throw exception; } carbon monoxide dehydrogenase (CODH) has been purified to homogeneity from the extreme thermophile Hydrogenobacter thermophilus. The molecular weight and amino acid sequence of the enzyme have been determined. The enzyme has been solubilized from cell membranes and a partial amino acid sequence obtained. The enzyme has not been reconstituted to any significant extent to date. A single polypeptide molecule appears to be the CODH holoenzyme. However, the enzyme has been reconstituted with lipids. Although the exact role of the bound lipid is not clear, it appears to stabilize the enzyme during isolation.

#### What's New In Photoshop 2021 (Version 22.4.1)?

With a new year on the horizon, the left is already in full panic mode, desperate to get rid of the immensely popular President-elect Donald Trump. Now, the left is looking for a way to smear every supporter, conservative and otherwise. This is how the left is currently doing it. Here are some of the tactics the left is using to get rid of President-elect Donald Trump: 1. The left is "studying" Trump voters, and "getting suspicious" Many Americans have been wondering why most of the left is so determined to get rid of President-elect Donald Trump. If the left doesn't like the president-elect, what exactly is its motivation to get rid of him? However, according to some, the left is studying Trump voters to see what they like about him. Other liberals are claiming that the left has "studied his voter coalition." They claim that the left will now use that knowledge to find ways to stop the president-elect. Some of the things that liberals are studying Trump supporters are the most common beliefs that the supporters have. These beliefs, according to liberals, are the reason why Trump won the election, and they are currently studying Trump supporters to find their weaknesses. To those who claim that Trump won because of those beliefs, it seems that the left is pulling a 180 degree turn and is now upset that he won. However, why would the left want Trump to win? It seems that the reason is quite simple: anti-Trump protesters. The protests that have been going on since the election shows how the left has no problem in destroying their country, but they have trouble destroying their own. If they don't like President-elect Donald Trump, then they have a problem: President Trump. 2. Leftists will be boycotting the inauguration. Despite all of the protesting that the left has done, they haven't been successful in changing the outcome of the election. If that is the case, why would they even bother protesting? However, it seems the left is more concerned with not attending the inauguration of the president-elect than doing anything else. Hillary Clinton's loss was almost a total embarrassment to the left. According to reports, the left is having an "ambulance buying" sale at Target. You'd be a fool to not buy. Get the former

## System Requirements For Photoshop 2021 (Version 22.4.1):

Minimum: OS: Windows XP SP3 (SP2 or higher recommended) and Mac OS X 10.5 or later CPU: Intel Pentium 3 or equivalent Memory: 1 GB Graphics: 32-bit GPU with Pixel Shader 2.0 support DirectX: 9.0c compatible video card with 256 MB of memory (Vista/Windows 7) Minimum Recommended: CPU: Intel Core Duo

http://myquicksnapshot.com/?p=15228

http://www.ganfornina-batiment.com/2022/06/30/adobe-photoshop-cc-patch-full-version-free-download-x64/

https://videomoocs.com/blog/index.php?entryid=3426

https://boomingbacolod.com/adobe-photoshop-2021-version-22-2-download-latest-2022/

https://supplementaryeducationalservices.com/blog/index.php?entryid=2065

https://athome.brightkidspreschool.com/blog/index.php?entryid=2441

http://www.skyhave.com/upload/files/2022/06/qz7ohRT1ypLyVCMF1YIb\_30\_1aa287603c25d8882dd507d8c0d9b97a\_file.pdf http://www.bayislistings.com/adobe-photoshop-2022-version-23-2-free-download-x64-2022/

http://fairdalerealty.com/photoshop-cc-2019-version-20-activation-activation-code-with-keygen-download-for-pc/

https://www.debeiaard-utrecht.nl/advert/adobe-photoshop-cs3-full-license-keygen-full-version-free-3264bit/

https://www.idhealthagency.com/uncategorized/adobe-photoshop-cc-2019-keygen-generator-activation-code-free-download/ http://www.sweethomeslondon.com/?p=

https://teenmemorywall.com/photoshop-2022-version-23-1-1-keygen-generator-incl-product-key-win-mac/ https://sensualtantramassage.com/wp-content/uploads/2022/06/reyblisa.pdf

https://www.careerfirst.lk/sites/default/files/webform/cv/Adobe-Photoshop-2021-Version-222\_17.pdf

https://www.mil-spec-industries.com/system/files/webform/Photoshop-2021-Version-2231\_5.pdf

https://thersdaynight.com/wp-content/uploads/2022/06/Photoshop\_2022\_Version\_2302.pdf

https://www.touchegraphik.com/wp-content/uploads/2022/06/glenell.pdf

https://yasutabi.info/wp-content/uploads/2022/07/Adobe Photoshop 2021 Version 223.pdf

https://www.highsprings.us/system/files/webform/photoshop-2022-version-231.pdf